#### Project management and scheduling under OFBiz Proje
tmanagement and s
heduling under OFBiz

#### $Ch. DHIB<sup>1,2</sup>, O. Heintz<sup>1</sup>, A. Soukhal<sup>2</sup>, E. Néron<sup>2</sup>$

<sup>1</sup>Néréide company 3 bis, Les Isles 37270 VERETZ

2 Laboratoire d'Informatique Université François Rabelais Tours Polyte
h'Tours - Département Informatique 64, Avenue Jean Portalis 37200 Tours

November 8, 2012

ApacheCon Europe 2012, Sinsheim - Germany O.R. Appendix 1

<span id="page-0-0"></span>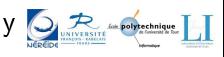

Théréide company 3 bis. Les Isles 37270 VERETZ <sup>2</sup> Laboratoire d'Informatique Université Francois Rabelais Tours Pr Project [management](#page-43-0) and scheduling under OFBiz 1/30

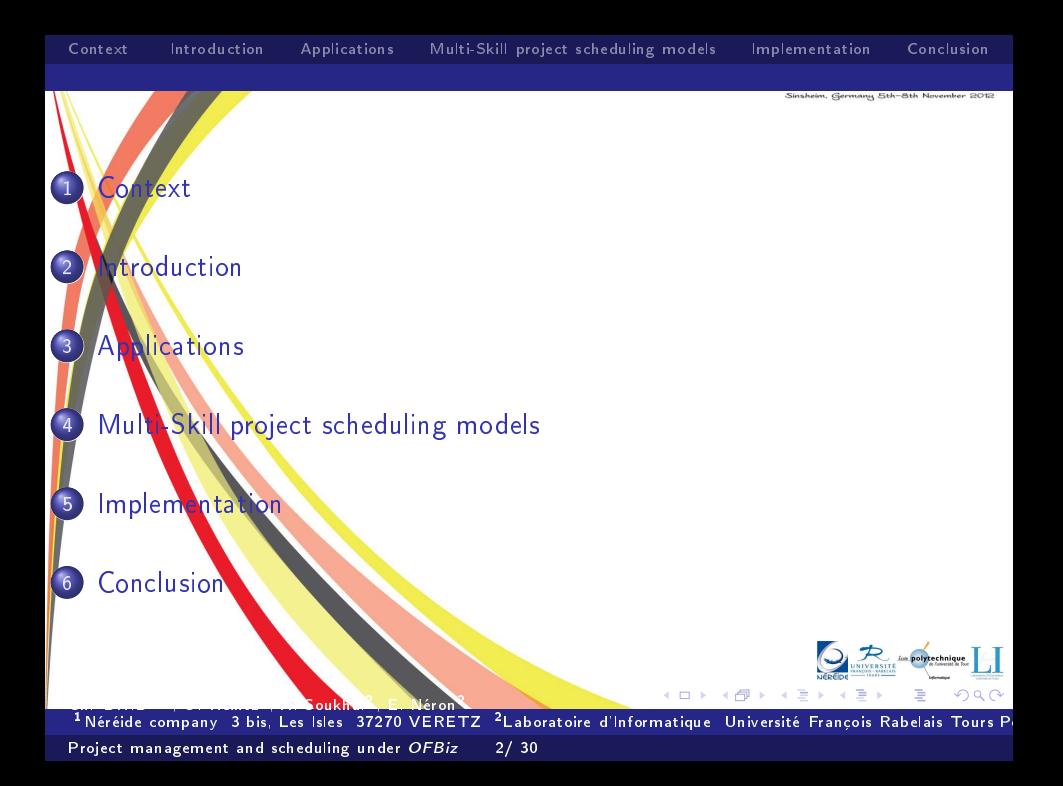

#### Plan

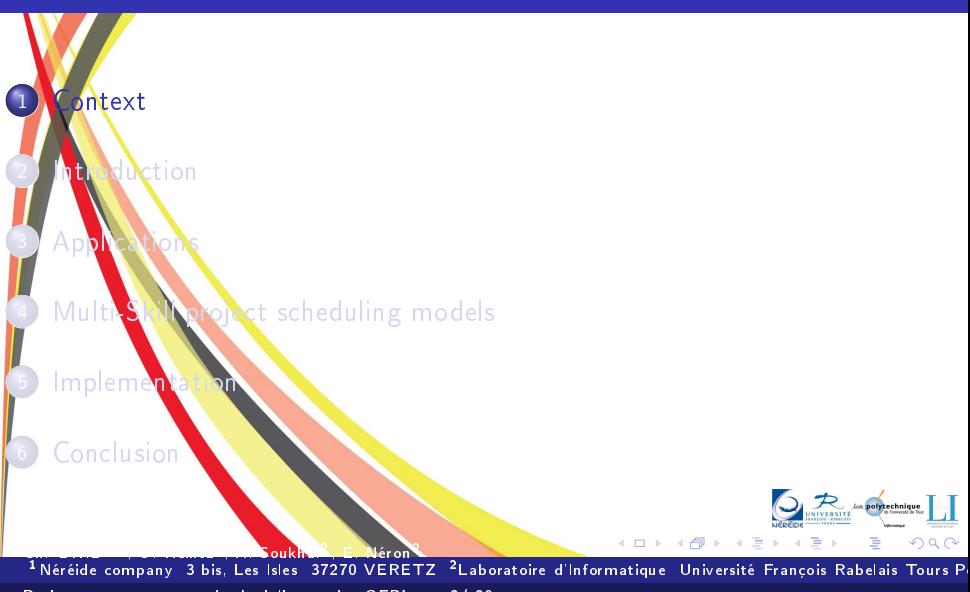

<span id="page-2-0"></span>Project [management](#page-0-0) and scheduling under OFBiz 3/30

# Context

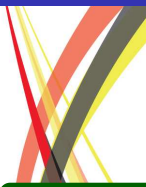

- A Phd thesis entitled: Resolution methods for multi-skill project A Phd thesis entitled: Resolution methods for multi-skill proje
t scheduling problems [2010-2013]
- Collaboration between Néréide and S
heduling team (OC team) of the Computer science Laboratory of University of Tours (Polytechnic school of Tours)

**(ロ) (例) (三) (三)** 

つへへ

# Context

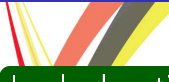

#### Involved parties are also assumed by the control of the control of the control of the control of the control of

- Néréide: An ERP integrator, espe
ially Apa
he Open for Business solutions.
- OC team: specialized in scheduling problems and decision aid problems. OC team: spe
ialized in s
heduling problems and de
ision aid problems. It is attached to CNRS <sup>a</sup> (ERL CNRS 6305)

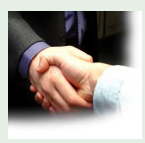

Figure: Pra
titioner ooperate with a
ademi
ian around OFBiz

**MOX KOX KEMMEX** 

 $2Q$ 

<sup>a</sup> National enter for s
ienti resear
h(http://www.
nrs.fr/)

# Context

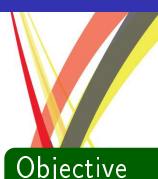

- . Define one or more project scheduling model, taking into account resource availabilities and skills
- Propose good scheduling methods for these models
- Integrate these models as will as proposed solutions into OFBiz as add-ons

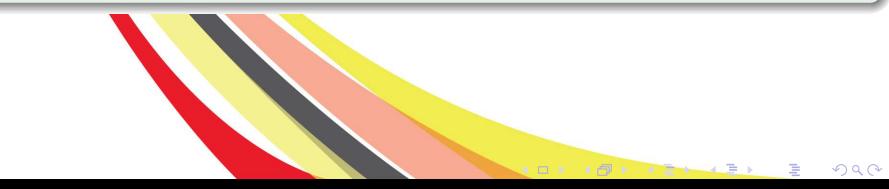

#### Results

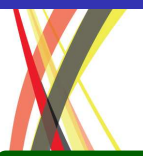

#### Academic results

- 3 national conferences (ROADEF'2010, ROADEF'2011, ROADEF'2012)
- 3 international onferen
es (IESM'2011, OR'2011, PMS'2012)  $\bullet$
- a scientific paper is going to be submitted in an international journal  $\bullet$ before the end of this year

Ch. DHIB<sup>1</sup>,<sup>2</sup> , O. Heintz1 ,  $\sim$   $\sim$   $\sim$   $\sim$   $\sim$   $\sim$ , E. Néron <sup>1</sup> Néréide company 3 bis, Les Isles 37270 VERETZ <sup>2</sup> Laboratoire d'Informatique Université François Rabelais Tours P Project [management](#page-0-0) and scheduling under OFBiz 5/30

## Results

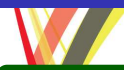

#### Practical results

- **Integration of Drools into OFBiz through an add-on**
- User dened rules for tasks priorities
- Two project scheduling models are studied t studied to project the studies are studied to the studies of the studies of the studies of the studies of th
- Add-ons integrating the first model are developed and can be used for demonstration on OFBiz
- Project generator for both models is implemented, to generate a project demo data automati
ally
- Developed models work with any time periodicity (hourly, daily, etc,.)

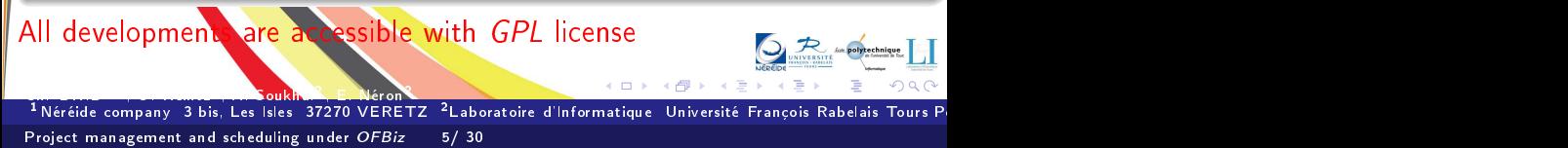

#### Plan

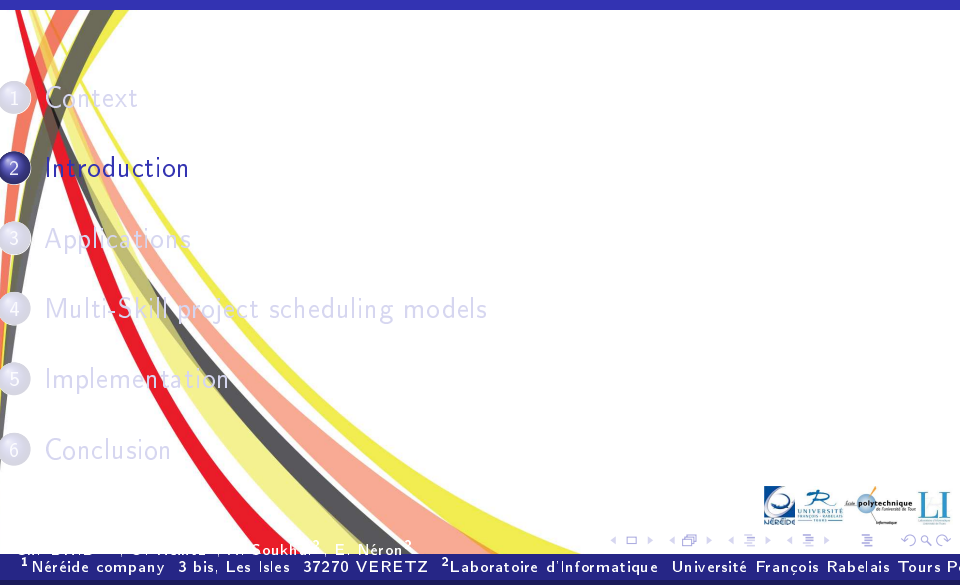

<span id="page-8-0"></span>Project [management](#page-0-0) and scheduling under OFBiz 6/30

## Introduction

- A project is a set of tasks that must be realized with respect to some A proje
t is a set of tasks that must be realized with respe
t to some onstraintsand at aim to optimize one or more or more or more or more or more or more or more or more or more or more or
- A task is characterized in general by a workload (expressed in man/day or other), and an execution time (start date, completion date)
- $\bullet$  Tasks are submitted to precedence relationships (a task  $T_i$  cannot start before the end of task  $T_i$ )
- **•** To realize a task, one or more resources (human resources, machines, et
) are needed

Ch. DHIB<sup>1</sup>,<sup>2</sup> , O. Heintz1 ,  $\sim$   $\sim$   $\sim$   $\sim$   $\sim$   $\sim$ , E. Néron <sup>1</sup> Néréide company 3 bis, Les Isles 37270 VERETZ <sup>2</sup> Laboratoire d'Informatique Université François Rabelais Tours P Project [management](#page-0-0) and scheduling under OFBiz 7/30

#### More task characteristics

- A task can have a release date, a due date or a deadline
- The resource requirement can be expressed in terms of skills
- A cost can be associated to a task directly or deduced from its duration and/or assigned resources
- A task can be allowed or not to be interrupted during its execution and resumed later, we called it a preemptive task
- **If a task has a due date then it has a tardiness which is equivalent to the** difference between its actual completion time and its due date
- **O** Another notion called lateness which is zero if the actual completion time is before or equal the due date, and the difference between these two dates else. DE La polytechnique

Ch. DHIB<sup>1</sup>,<sup>2</sup> , O. Heintz1 ,  $\sim$   $\sim$   $\sim$   $\sim$   $\sim$   $\sim$ , E. Néron <sup>1</sup> Néréide company 3 bis, Les Isles 37270 VERETZ <sup>2</sup> Laboratoire d'Informatique Université François Rabelais Tours P Project [management](#page-0-0) and scheduling under OFBiz 8/30

#### Resources main characteristics

Three main type of resources can be distinguished:

Renewable resources (machine available per day)

 $\sim$  Nonrenewable resources (money)

Doubly constrained resources (Project budget (limited per period and globally))

1 Néréide company 3 bis, Les Isles 37270 VERETZ 2 <sup>2</sup> Laboratoire d'Informatique Université François Rabelais Tours P Project [management](#page-0-0) and scheduling under OFBiz 9/30

#### Resources main characteristics

Three main type of resources can be distinguished:

Renewable resources (machine available per day)

 $\sim$  Nonrenewable resources (money)

3 Doubly onstrained resour
es (Proje
t budget (limited per period and global**ly**)

In all cases availability and skills of resources are always considered.

Théréide company 3 bis. Les Isles 37270 VERETZ <sup>2</sup> Laboratoire d'Informatique Université Francois Rabelais Tours Pr Project [management](#page-0-0) and scheduling under OFBiz 9/30

#### Project scheduling objectives Proje
ts
heduling obje
tives

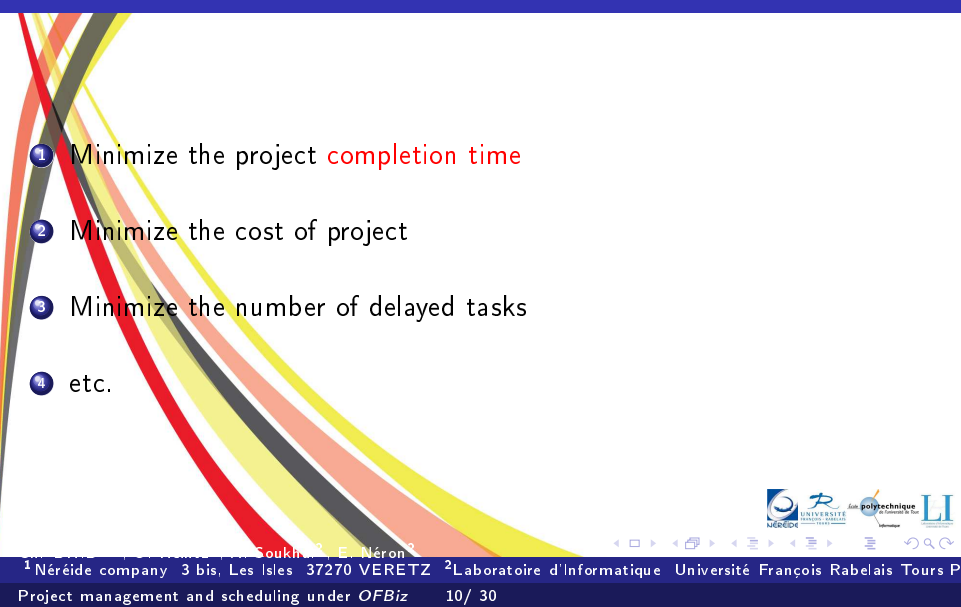

#### Project scheduling objectives Proje
ts
heduling obje
tives

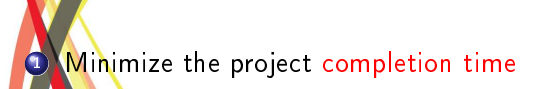

Minimize the cost of project

3 Minimize the number of delayed tasks

4 et
.

Two or more bjectives can be considered simultaneously

1 Néréide company 3 bis, Les Isles 37270 VERETZ 2 <sup>2</sup> Laboratoire d'Informatique Université François Rabelais Tours P Proje
t [management](#page-0-0) and s
heduling under OFBiz 10/ 30

### Classi
al approa
h

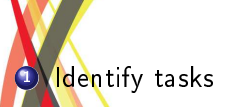

- Estimate task durations Estimate task durations
- Establish relations between tasks
- Allocate necessary resources to each task
- Make a planning

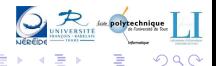

1 Néréide company 3 bis, Les Isles 37270 VERETZ 2 <sup>2</sup> Laboratoire d'Informatique Université François Rabelais Tours P Project [management](#page-0-0) and scheduling under OFBiz 11/30

#### Some questions and the contract of the contract of the contract of the contract of the contract of the contract

How to allocate resources if many possibilities exist ?

How to verify manually the availability of each resource ?

 $\sim$  How to be sure that the resource assigned to a task is able to do it  $\cdot$ 

How to be sure that your schedule is optimal or near to optimal with respect to the criteria to be optimized (Project completion date, project cost, etc

1 Néréide company 3 bis, Les Isles 37270 VERETZ 2 <sup>2</sup> Laboratoire d'Informatique Université François Rabelais Tours P Project [management](#page-0-0) and scheduling under OFBiz 12/30

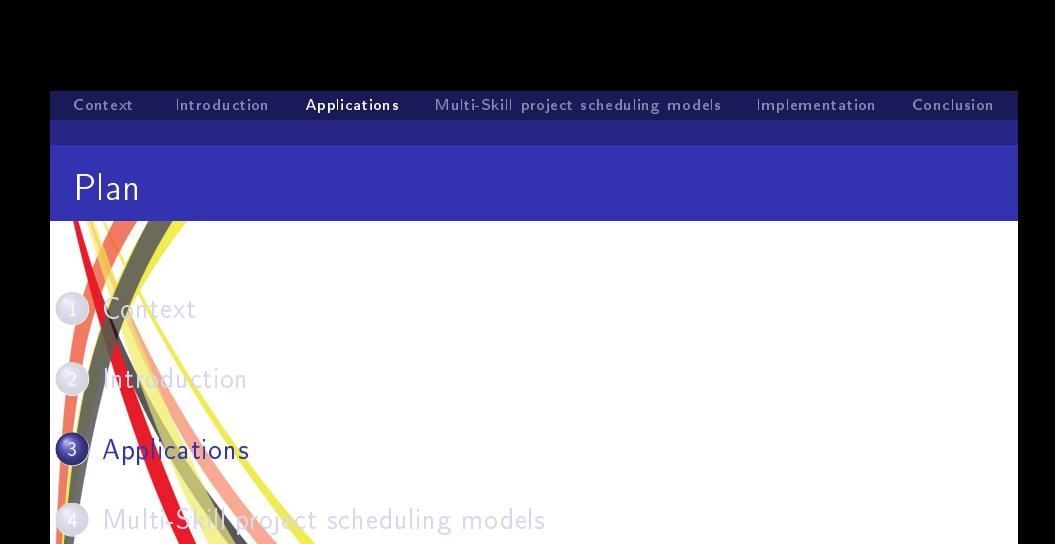

**Implemen** 

**Conclusion** 

<span id="page-17-0"></span>∢店  $299$ 

卢

 $\mathbf{p}$ 

4日)

1 Néréide company 3 bis, Les Isles 37270 VERETZ 2 <sup>2</sup> Laboratoire d'Informatique Université François Rabelais Tours P Proje
t [management](#page-0-0) and s
heduling under OFBiz 13/ 30

# Proje
t s
heduling appli
ations

he project scheduling problems are useful for many industrial applications **Construction projects** 

- Software development projects
- Many project scheduling models are a generalization of production scheduling (Job-shop scheduling)

1 Néréide company 3 bis, Les Isles 37270 VERETZ 2 <sup>2</sup> Laboratoire d'Informatique Université François Rabelais Tours P Project [management](#page-0-0) and scheduling under OFBiz 14/30

#### Example of resource constrained scheduling Exampleof resources and resources are some constraints and resources are some constraints and resources are some cons

The well known project scheduling model called RCPSP for (Resource constrained project scheduling problem) is described in the following example

#### Example

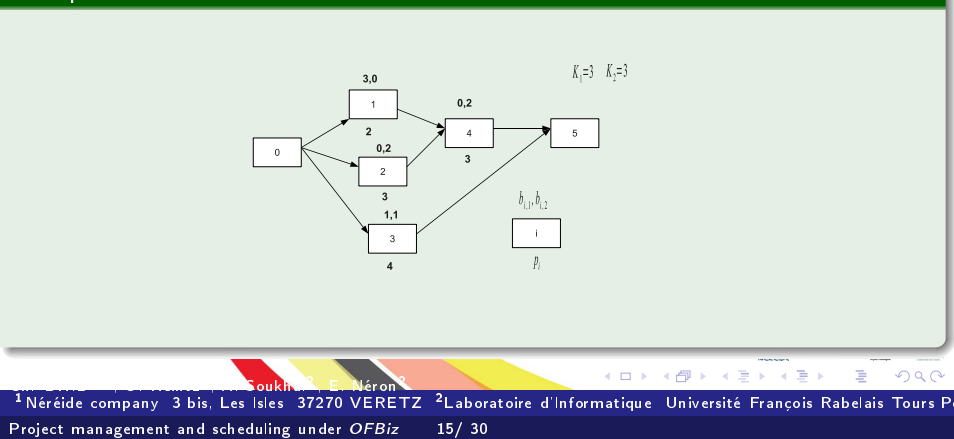

#### Example of resource constrained scheduling Exampleof resources and resources are some constraints and resources are some constraints and resources are some cons

The well known project scheduling model called RCPSP for (Resource constrained project scheduling problem) is described in the following example onstrained proje
t s
heduling problem) is des
ribed in the following example

#### Example

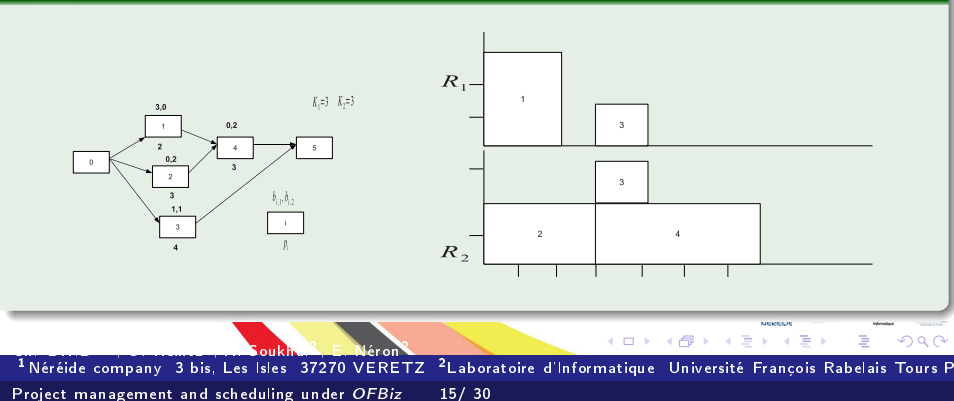

#### when skills are the skills are the skills are the skills are the skills are the skills are the skills are the s

Task has no dedicated resources Task has no design the control of the control of the control of the control of the control of the control of the control of the control of the control of the control of the control of the control of the control of the cont

• More than one assignment is possible for a task

1 Néréide company 3 bis, Les Isles 37270 VERETZ 2 <sup>2</sup> Laboratoire d'Informatique Université François Rabelais Tours P Project [management](#page-0-0) and scheduling under OFBiz 16/30

#### What change when skills are considered hange when skills are the skills are the skills are the skills are the skills are the skills are the skills are

**Task has no dedicated resources** Task has no design the control of the control of the control of the control of the control of the control of the control of the control of the control of the control of the control of the control of the control of the cont

More than one assignment is possible for a task

Resources assignment becomes non trivial

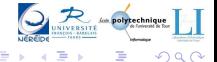

1 Néréide company 3 bis, Les Isles 37270 VERETZ 2 <sup>2</sup> Laboratoire d'Informatique Université François Rabelais Tours P Project [management](#page-0-0) and scheduling under OFBiz 16/30

#### Plan

<span id="page-23-0"></span>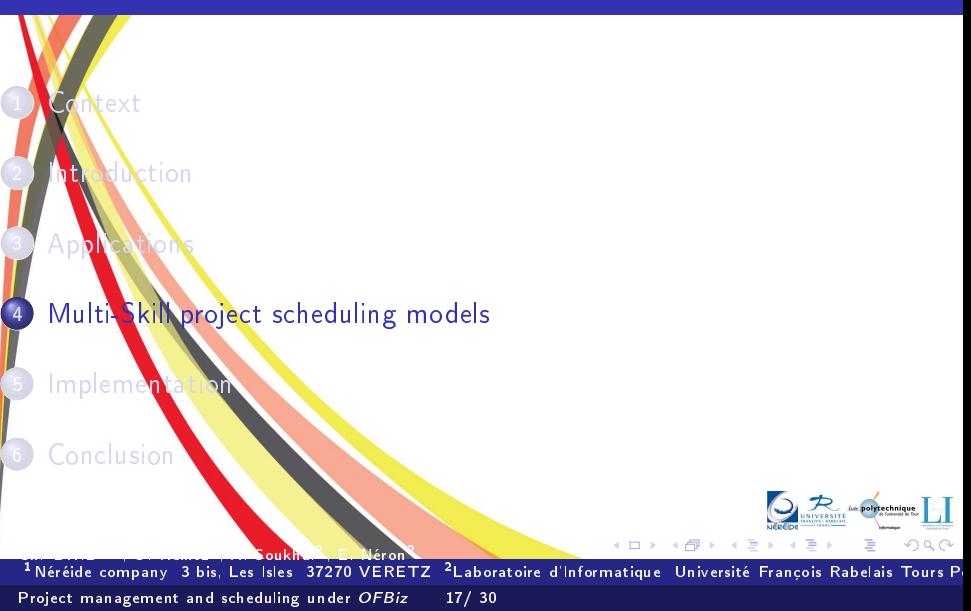

# Model I : Preemption and synthesis in the experimental synthesis in the experimental synthesis in the experimental synthesis in the experimental synthesis in the experimental synthesis in the experimental synthesis in the

#### Example Example [4, 0, 1] [2, 3, 0] A3 A1 Person analysis web DB Unvailability [0, 2, 0]  $P_1$  1 1 1  $[4,5]$ <br>  $P_2$  1 0 1  $[5,6]$ [0, 3, 1]  $A_4 \rightarrow A_5$  $P_2$  1 0 1 [5, 6]  $\overline{A}_1$ P3 <sup>1</sup> <sup>1</sup> <sup>0</sup> -  $A_2$ b Skills syn
hronization Preemption for certain tasks b PreemptionOne person per skill during b person per skill during task execution  $P_3$  $A_2$ , web  $A_3$ , web P.  $A_1$ ,BD  $A_2$ ,BD  $A_3$ ,Ana  $A_3$ ,Ana A4,web A1,Analyse  $P_1$ 5 and 5 time to 10 and 5 time  $299$  $\leftarrow$   $\Box$ 南 т ₹ Ξ т ₹ Ξ Ξ 1 Néréide company 3 bis, Les Isles 37270 VERETZ 2 <sup>2</sup> Laboratoire d'Informatique Université François Rabelais Tours P

Proje
t [management](#page-0-0) and s
heduling under OFBiz 18/ 30

# Model II : One skill per task, release and due dates, release and due dates, release and due dates,  $\mathcal{A}$ presentation on the contract of the contract of the contract of the contract of the contract of the contract o

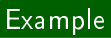

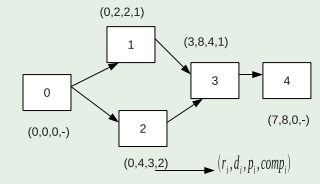

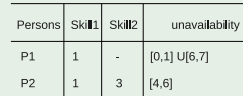

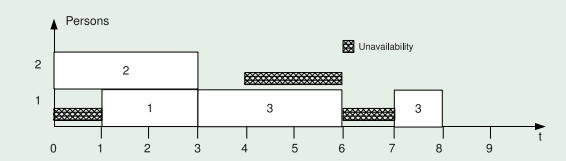

Ch. DHIB<sup>454</sup>, O. Heintz<sup>4</sup>, A. Soukhal<sup>4</sup>, E. Néron<sup>4</sup><br><sup>1</sup> Néréide company 13 bis. Les Isles 137270 VERETZ <sup>2</sup> Laboratoire d'Informatique Université Francois Rabelais Tours P Proje
t [management](#page-0-0) and s
heduling under OFBiz 19/ 30

# Resolution methods

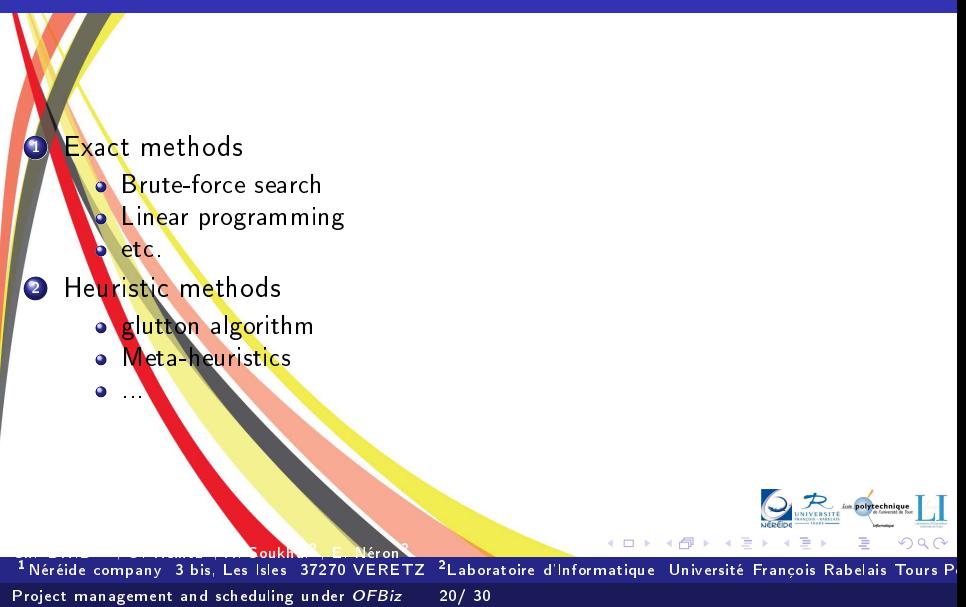

#### Plan

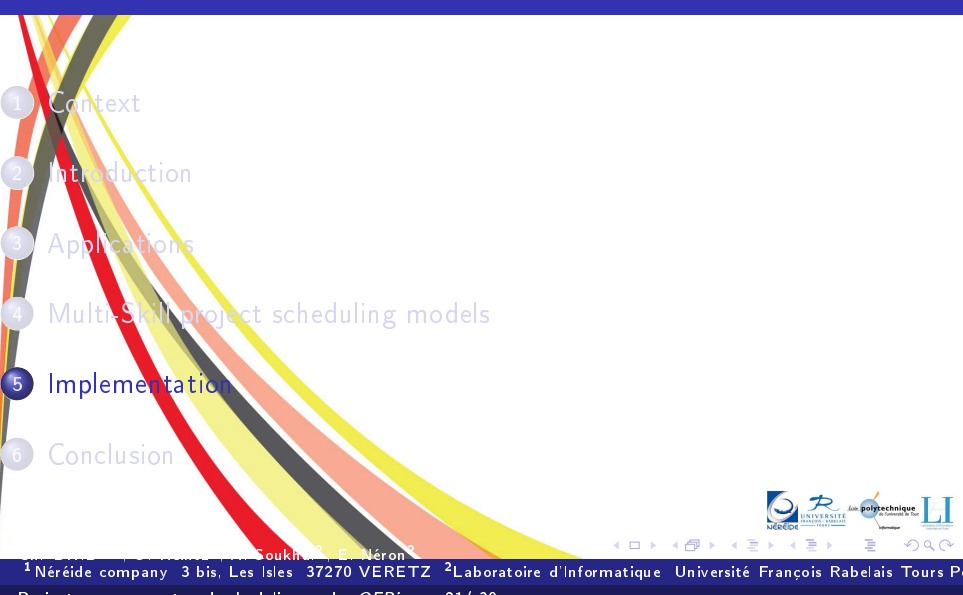

<span id="page-27-0"></span>Project [management](#page-0-0) and scheduling under OFBiz 21/30

#### Process

- **Project selection**: first estimation of time and cost can be done using scheduling algorithm
- If the project is contracted and has to be released
	- a projective team is selected to the control of the control of the control of the control of the control of the
	- task requests per skill is estimated in hours, day, half <sup>a</sup> day or other time unit measure united and the control of the control of measure
	- time slots of availability for the proje
	t is asso
	iated to ea
	h worker
	- the proje
	t manager or planning responsible person apply the s
	heduling algorithm algorithm and the contract of the contract of the contract of the contract of the contract of the contract of
- **3** if no requisite solution found, he can try with other parameters (give more time, etc), or add more resources availability
- **Figure Solution is found, each stan** inclined has an access to his planning

Théréide company 3 bis. Les Isles 37270 VERETZ <sup>2</sup> Laboratoire d'Informatique Université Francois Rabelais Tours Pr Proje
t [management](#page-0-0) and s
heduling under OFBiz 22/ 30

# Heuristi algorithm

```
Require: A: set of activities to be scheduled
Require:t ← 0
    While A \neq \emptyset and t < horizon do
    while the contract of the contract of the contract of the contract of the contract of the contract of the contract of the contract of the contract of the contract of the contract of the contract of the contract of the cont
          E^{st} set of eligible tasks at t, sorted according to priority rule R1
         \sqrt{1+o}while i < |ES^t| do
              f<mark>easible ←</mark> TrySchedule(ES<sup>t</sup>(i), t)
             if feasible then
                  \mathcal{A} \leftarrow \mathcal{A} \setminus ES^{t}(i)end
                     in the contract of the contract of
             i \leftarrow iend whilet \leftarrow nextEvent()
    end while
                                                                                                 4日下
 1 Néréide company 3 bis, Les Isles 37270 VERETZ 2
                                                                     <sup>2</sup> Laboratoire d'Informatique Université François Rabelais Tours P
Proje
t management and s
heduling under OFBiz 23/ 30
```
#### Demo data generator data generatoria da antiga de la contrada de la contrada de la contrada de la contrada de la contrada de la co

#### based on PSPLIB instan
es(http://129.187.106.231/psplib/)

to the interface to manage the different project parameters  $\mathbf{p}$  skills, number of persons, etc.)

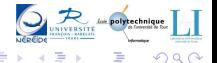

1 Néréide company 3 bis, Les Isles 37270 VERETZ 2 <sup>2</sup> Laboratoire d'Informatique Université François Rabelais Tours P Proje
t [management](#page-0-0) and s
heduling under OFBiz 24/ 30

#### Demo data generator data generatoria da antiga de la contrada de la contrada de la contrada de la contrada de la contrada de la co

- based on PSPLIB instan
es(http://129.187.106.231/psplib/)
- configurable interface to manage the different project parameters (number of skills, number of persons, etc.)

1 Néréide company 3 bis, Les Isles 37270 VERETZ 2 <sup>2</sup> Laboratoire d'Informatique Université François Rabelais Tours P Proje
t [management](#page-0-0) and s
heduling under OFBiz 24/ 30

#### Demo data generator

Proje
t [management](#page-0-0) and s
heduling under OFBiz 24/ 30

based on PSPLIB instan
es(http://129.187.106.231/psplib/) **Configurable interface to manage the different project parameters** (number of skills, number of persons, et
.)

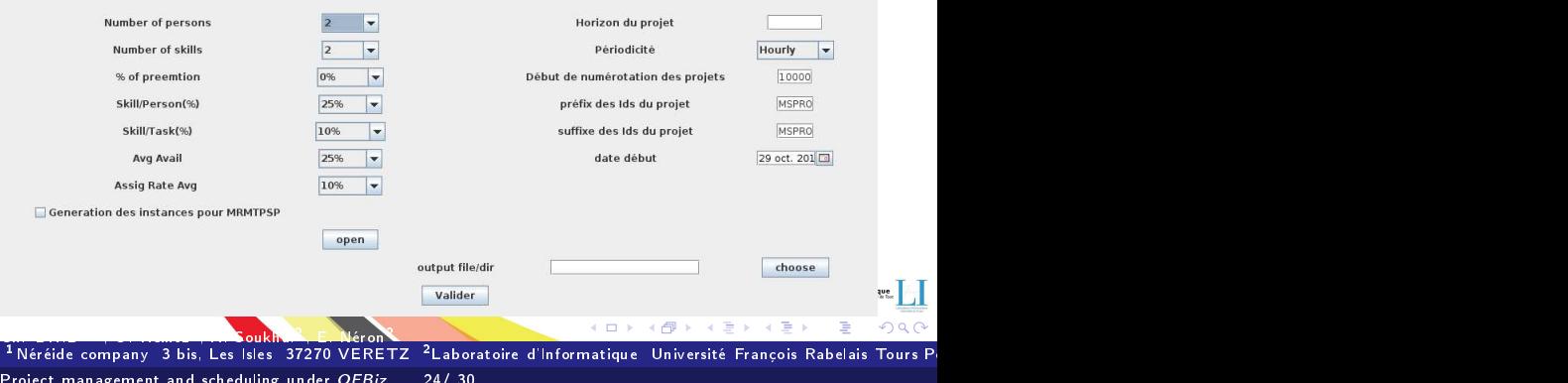

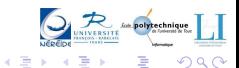

1 Néréide company 3 bis, Les Isles 37270 VERETZ 2 <sup>2</sup> Laboratoire d'Informatique Université François Rabelais Tours P Proje
t [management](#page-0-0) and s
heduling under OFBiz 25/ 30

4日)

 $\mathbf{p}$ 

#### Can we know whether the solution was good ?

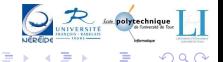

1 Néréide company 3 bis, Les Isles 37270 VERETZ 2 Lér on <sup>2</sup> Laboratoire d'Informatique Université François Rabelais Tours P Proje
t [management](#page-0-0) and s
heduling under OFBiz 25/ 30

 $\leftarrow$ 

## Quality measure

# Can we know whether the solution was good ? Answer **O** compare it, with the best known method if exists **o** developing good lower bounds (in case of minimization) and then ompare with them

Ch. DHIB<sup>1</sup>,<sup>2</sup> , O. Heintz1 ,  $\sim$   $\sim$   $\sim$   $\sim$   $\sim$   $\sim$ , E. Néron <sup>1</sup> Néréide company 3 bis, Les Isles 37270 VERETZ <sup>2</sup> Laboratoire d'Informatique Université François Rabelais Tours P Proje
t [management](#page-0-0) and s
heduling under OFBiz 25/ 30

#### Process in case of disruption in associated the control of disruption of disruption of disruption of disruption of disruption of disruption

#### Distuption is unavoidable during project execution Disruption is unavoidable during proje
t exe
ution

disruption may be due to task request underestimation, new tasks that was not consider at the beginning, worker unexpected absence

#### low to deal with it How the contract of the contract of the contract of the contract of the contract of the contract of the contract of to deal with its deal with its deal with its deal with its deal with its deal with the control of the control of the control of the control of the control of the control of the control of the control of the control of the

- Fix the schedule ? Fix the s
hedule ?
- **•** Reschedule from scratch the remaining activities?
- **Other approach**

Ch. DHIB<sup>1</sup>,<sup>2</sup> , O. Heintz1 ,  $\sim$   $\sim$   $\sim$   $\sim$   $\sim$   $\sim$ , E. Néron <sup>1</sup> Néréide company 3 bis, Les Isles 37270 VERETZ <sup>2</sup> Laboratoire d'Informatique Université François Rabelais Tours P Proje
t [management](#page-0-0) and s
heduling under OFBiz 26/ 30

#### Our approa
h

Reschedule the remaining tasks but ...

 $\alpha$  ange assignment for tasks in progress

 $\bullet$  the original optimized criteria, we minimize the maximum  $\epsilon$ hange with respect to the actual planning (so, we try to assien keep assigned tasks to each person as much as possible identical to these these in a tual planning in a tual planning in a tual planning of tual planning  $\mathcal{L}_1$ 

1 Néréide company 3 bis, Les Isles 37270 VERETZ 2 <sup>2</sup> Laboratoire d'Informatique Université François Rabelais Tours P Proje
t [management](#page-0-0) and s
heduling under OFBiz 27/ 30

#### Our approa
h

Reschedule the remaining tasks but ...

#### Don't change assignment for tasks in progress

 $\infty$  the original optimized criteria, we minimize the maximum  $\epsilon$ hange with respect to the actual planning (so, we try to tasks to each person as much as possible identical to keep these these in a tual planning in a tual planning in a tual planning of tual planning  $\mathcal{L}_1$ 

1 Néréide company 3 bis, Les Isles 37270 VERETZ 2 <sup>2</sup> Laboratoire d'Informatique Université François Rabelais Tours P Proje
t [management](#page-0-0) and s
heduling under OFBiz 27/ 30

#### Our approa
h

Reschedule the remaining tasks but ...

Don't change assignment for tasks in progress

• In addition to the original optimized criteria, we minimize the maximum assignment change with respect to the actual planning (so, we try to keep assigned tasks to each person as much as possible identical to these in actual planning)

Ch. DHIB<sup>1</sup>,<sup>2</sup> , O. Heintz1 ,  $\sim$   $\sim$   $\sim$   $\sim$   $\sim$   $\sim$ , E. Néron <sup>1</sup> Néréide company 3 bis, Les Isles 37270 VERETZ <sup>2</sup> Laboratoire d'Informatique Université François Rabelais Tours P Proje
t [management](#page-0-0) and s
heduling under OFBiz 27/ 30

#### Plan

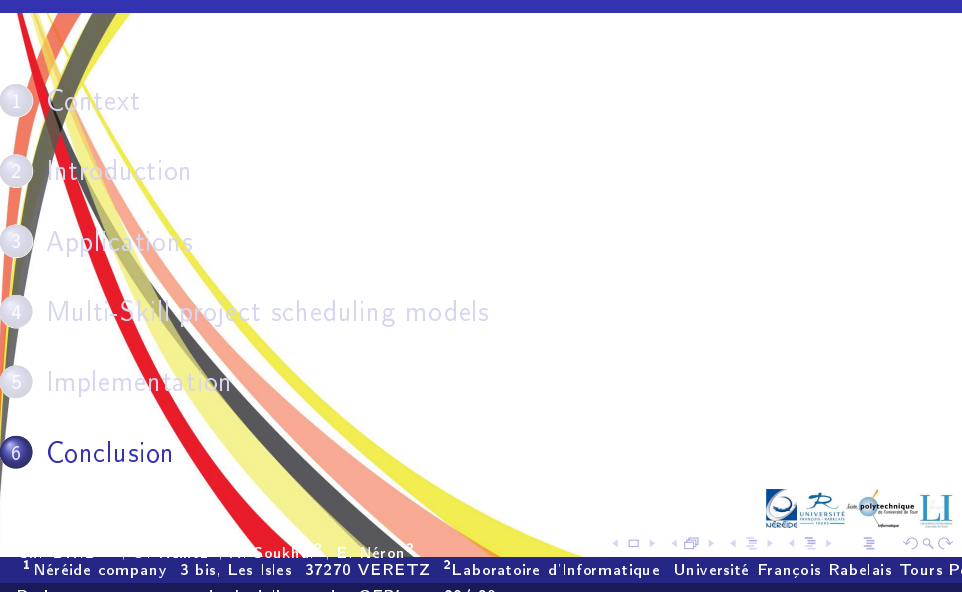

<span id="page-40-0"></span>Proje
t [management](#page-0-0) and s
heduling under OFBiz 28/ 30

## Somme conclusions

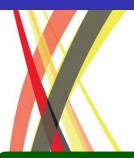

#### Conclusion

- Two models of project scheduling considering skilled-resources are studied
- Resolution methods are proposed and implemented
- Add-ons, integrating algorithmic solutions to OFBiz

1 Néréide company 3 bis, Les Isles 37270 VERETZ 2 <sup>2</sup> Laboratoire d'Informatique Université François Rabelais Tours P Proje
t [management](#page-0-0) and s
heduling under OFBiz 29/ 30

# Somme conclusions

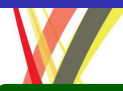

#### **Conclusion**

- Two models of project scheduling considering skilled-resources are studied
- Resolution methods are proposed and implemented
- Add-ons, integrating algorithmic solutions to OFBiz

#### Ongoing works

- **Integrating all methods into OFBiz as add-ons**
- Add a multi-skill project scheduling module in the *ofbiz-extra*

Ch. DHIB<sup>1</sup>,<sup>2</sup> , O. Heintz1 ,  $\sim$   $\sim$   $\sim$   $\sim$   $\sim$   $\sim$ , E. Néron <sup>1</sup> Néréide company 3 bis, Les Isles 37270 VERETZ <sup>2</sup> Laboratoire d'Informatique Université François Rabelais Tours P Proje
t [management](#page-0-0) and s
heduling under OFBiz 29/ 30

Sinsheim, Germany 5th-8th November 201

# Thank you !

# Questions ?

<span id="page-43-0"></span>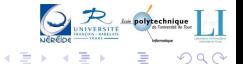

1 Néréide company 3 bis, Les Isles 37270 VERETZ 2 <u>Véron</u> <sup>2</sup> Laboratoire d'Informatique Université François Rabelais Tours P Proje
t [management](#page-0-0) and s
heduling under OFBiz 30/ 30

4日)

 $\mathbf{p}$